**Увеличение срока службы вала электроцентробежного насоса ГБПОУ ЯНАО (ЭЦН)** 

# **«МУРАВЛЕНКОВСКИЙ МНОГОПРОФИЛЬНЫЙ КОЛЛЕДЖ»**

Группа Э-14д 29.03.2017г.

Нефтегазовый сектор является одной из основ российской экономики, важнейшим источником экспортных и налоговых поступлений, обеспечивая более 4/5 производства первичных энергоресурсов, энергоносители обеспечивают до 40% роста внутренний валового продукта (ВВП) и большое значение придается увеличению межремонтного периода оборудования.

В своей исследовательской работе рассмотрел экономические характеристики работы оборудования на трех предприятиях. Для исследования снижения экономических затрат на ремонт нами был выбран электроцентробежный насос ЭЦН, а на практике было выявлено, что уязвимой частью ЭЦН является вал. Исходя из этого, мы ставим проблему: увеличения срока службы ЭЦН за счет

укрепления вала.

- Изучить устройство и технические характеристики ЭЦН.  $1_{\cdot}$
- Изучить способы поломки вала ЭЦН.  $2<sup>1</sup>$
- Выявить методы упрочнения вала ЭЦН.  $3<sub>1</sub>$
- Провести сравнительный анализ выявленных методов упрочнения вала ЭЦН.  $4_{\cdot}$
- Разработать рекомендации по увеличению срока службы вала ЭЦН. 5.

# Устройство электроцентробежного насоса (ЭЦН)

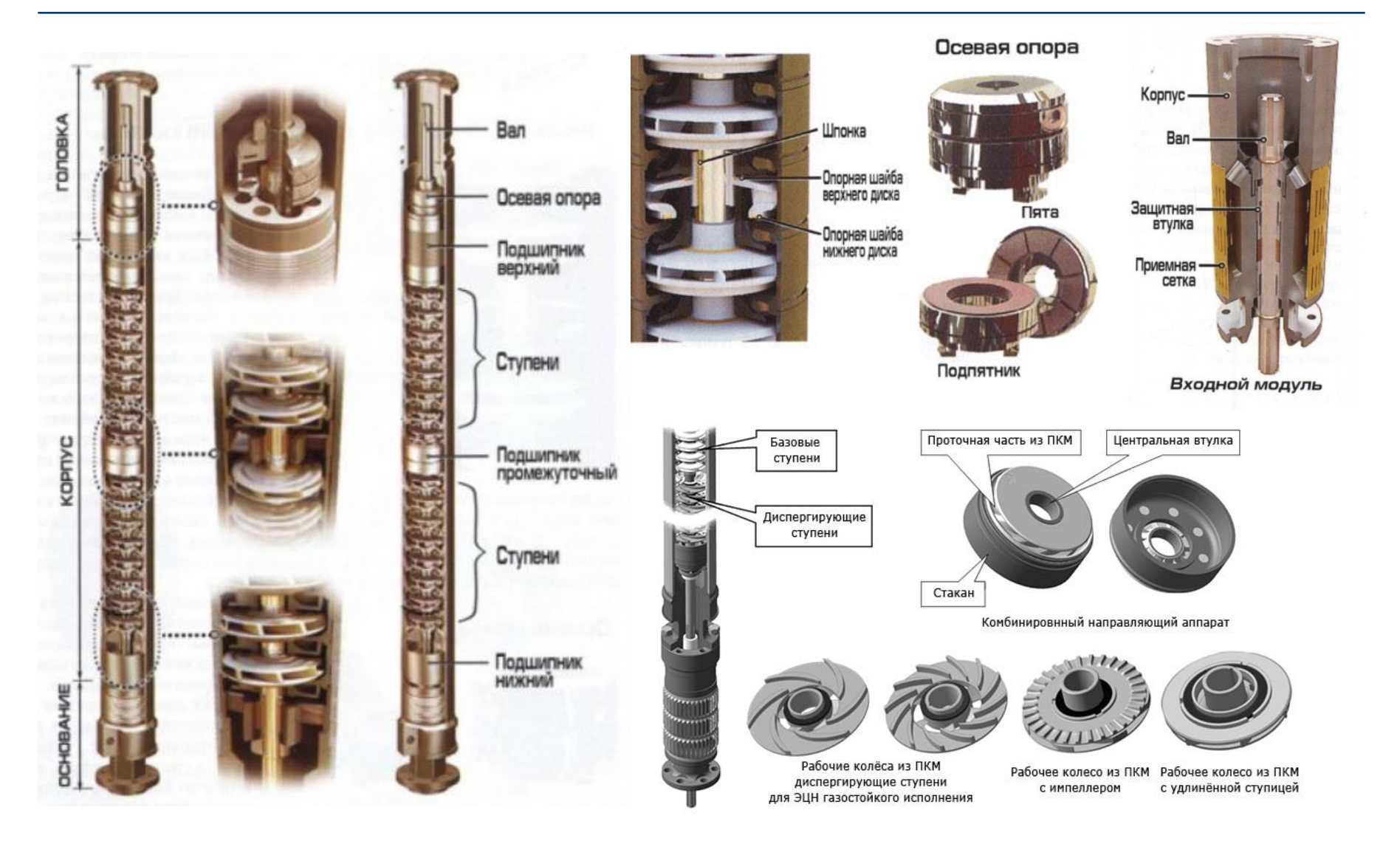

## **Различные виды поломки вала ЭЦН**

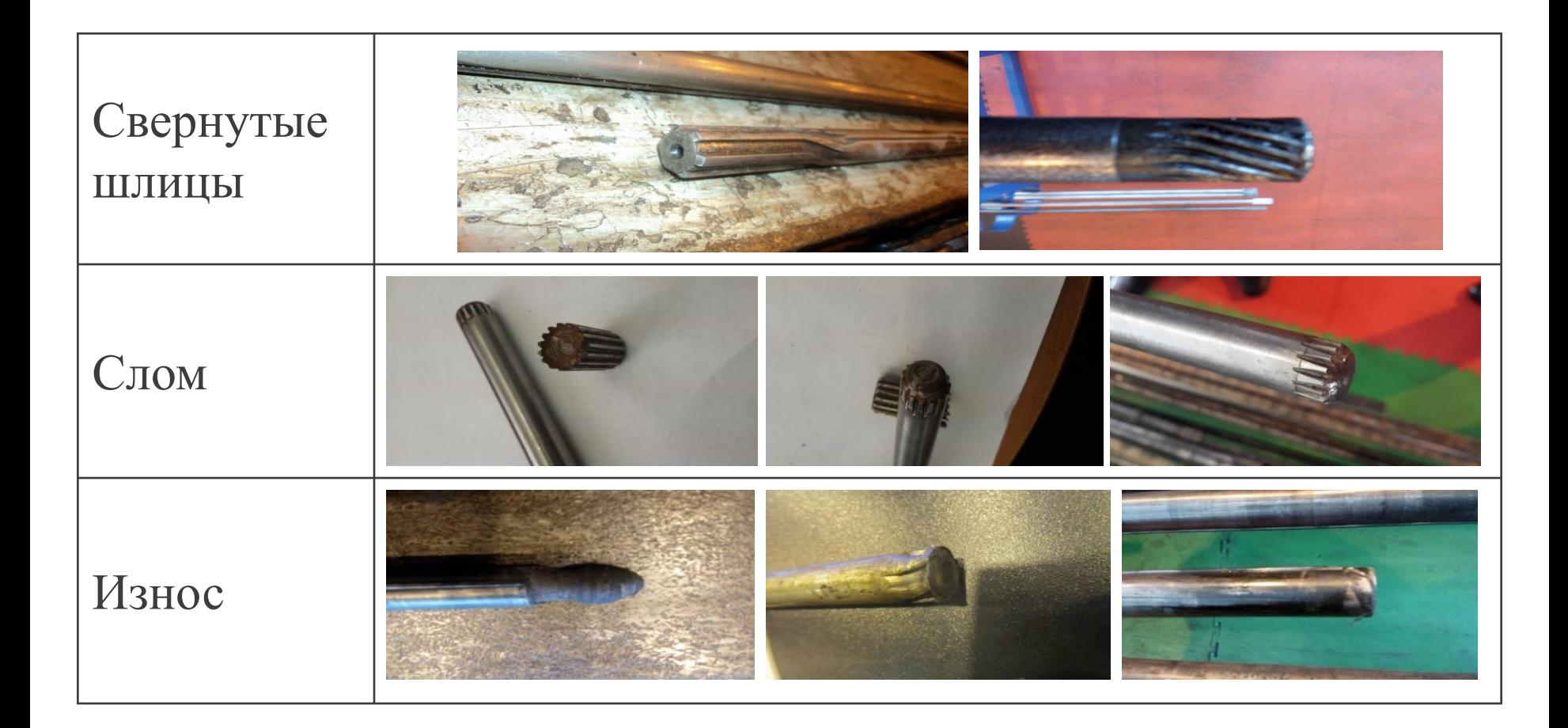

# Способы ремонта: сварка, наплавка, напыление

### **Подготовка деталей к сварке и наплавке**

**Свариваемость** - способность металлов образовывать сварное соединение, свойства которого близки к свойствам основного металла. Свариваемость конструкционных сталей определяется содержанием в них углерода и легирующих элементов. Стали с содержанием углерода до 0,3% свариваются хорошо, от 0,3 до 0,4% - удовлетворительно, больше 0,4% - плохо.

Для предотвращения образования дефектов в сварном соединении и получения качественного сварного шва детали должны быть тщательно очищены и вымыты.

Подготовка поверхностей вала сводится к их зачистке до металлического блеска, а резьбовые поверхности полностью удаляются.

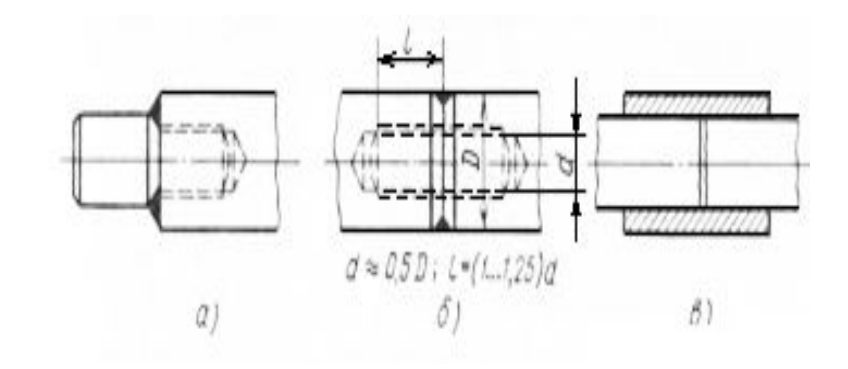

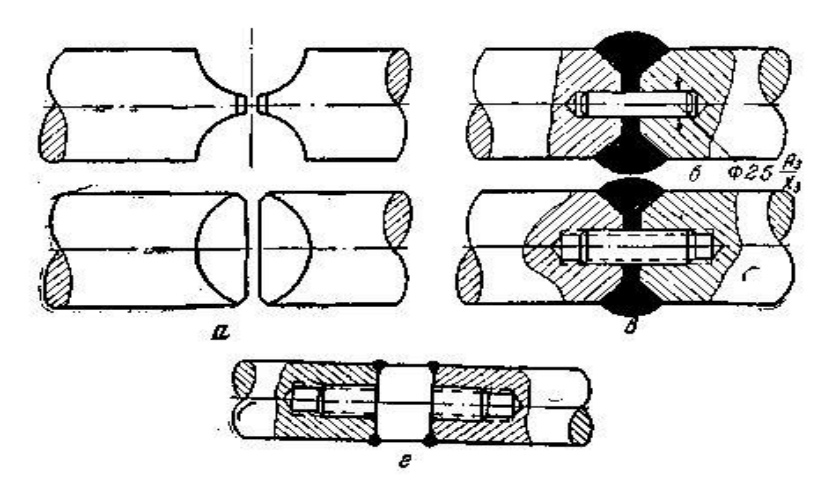

### **Методы упрочнения вала ЭЦН. Наплавка**

Восстановительная наплавка применяется для получения первоначальных размеров изношенных или поврежденных деталей. В этом случае наплавленный металл близок по составу и механическим свойствам основному металлу.

Наплавка служит для получения на поверхности изделий слоя с необходимыми свойствами. Основной металл обеспечивает необходимую конструкционную прочность. Слой наплавленного металла придаёт особые заданные свойства:

- износостойкость;
- жаростойкость;
- жаропрочность;
- коррозионную стойкость.

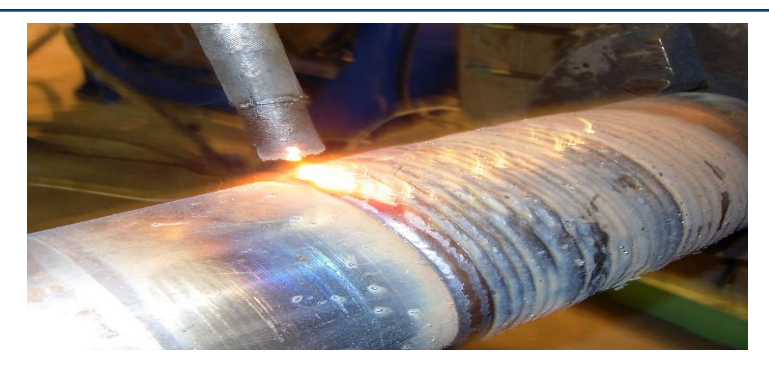

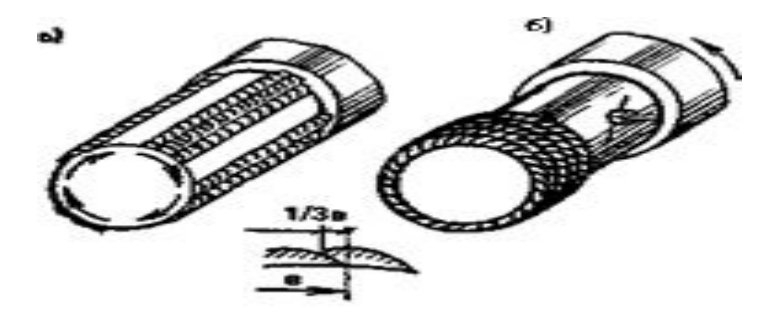

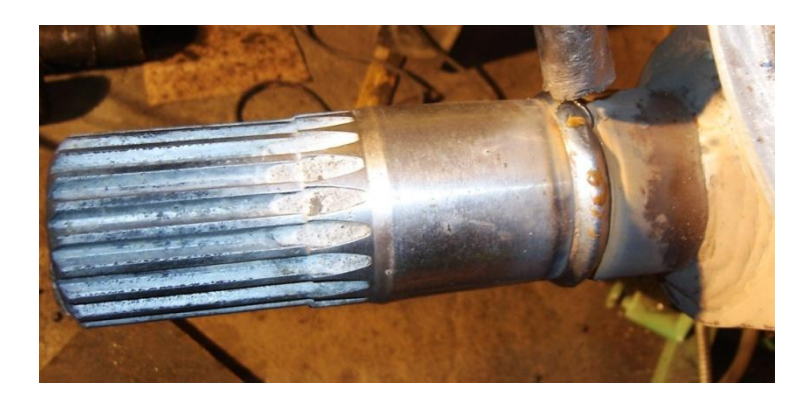

## **Технология наплавки**

Во время наплавки электрод наклоняют под углом 15-20 град. к вертикали.

Характер перемещения электрода поперек наплавляемого валика определяется шириной валика. Лучшее качество наплавки получается при ширине валика, равной 2,5 диаметра электрода.

Валики следует накладывать так, чтобы каждый последующий перекрывал предыдущий на 1/2- 1/3 своей ширины.

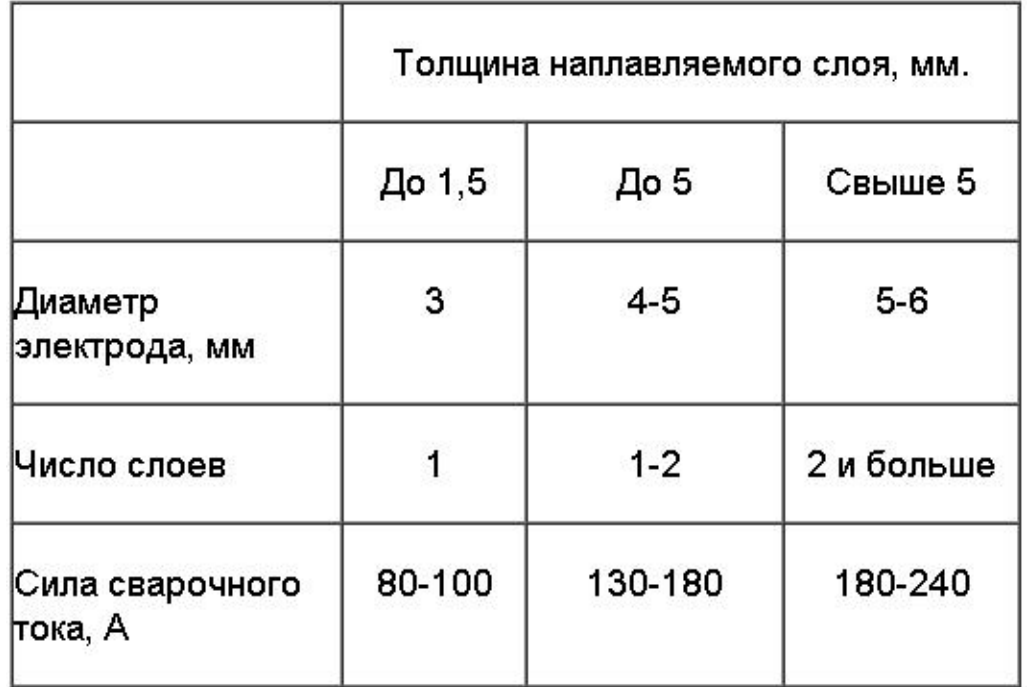

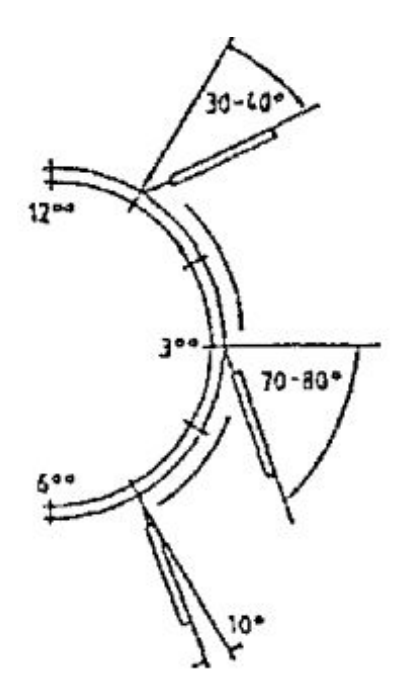

# Напыление

Напыление - образование на поверхности изделия покрытия из нагретых до плавления или близкого к нему состояния частиц распыляемого материала с использованием теплоты сжигания горючей смеси или теплоты дугового разряда в газовых средах.

Широко применяется для восстановления вала ЭЦН.

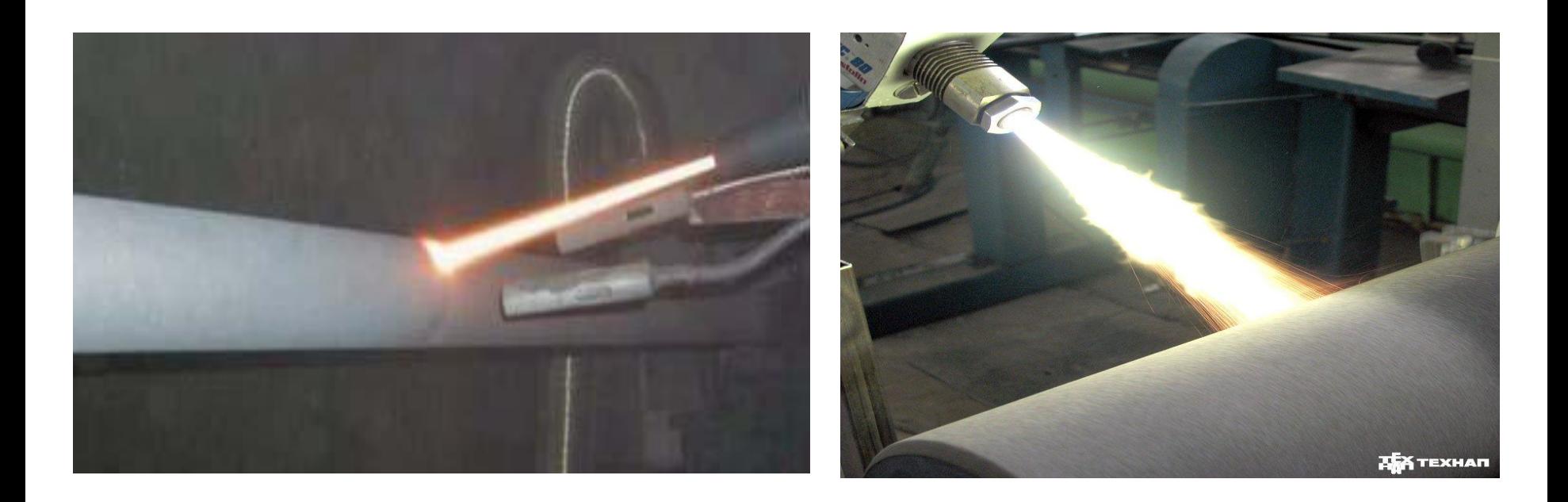

# **Технология напыления**

Газопламенное напыление предполагает формирование капель (частиц) малого размера расплавленного металла и перенос их на обрабатываемую поверхность. Металлический либо полимерный порошковый, проволочный либо шнуровой материал подается в пламя ацетилен-кислородной либо пропан-кислородной горелки, расплавляется и переносится сжатым воздухом на напыляемую поверхность, где, остывая, формирует покрытие.

Метод может применяться как в ручном, так и в автоматизированном виде.

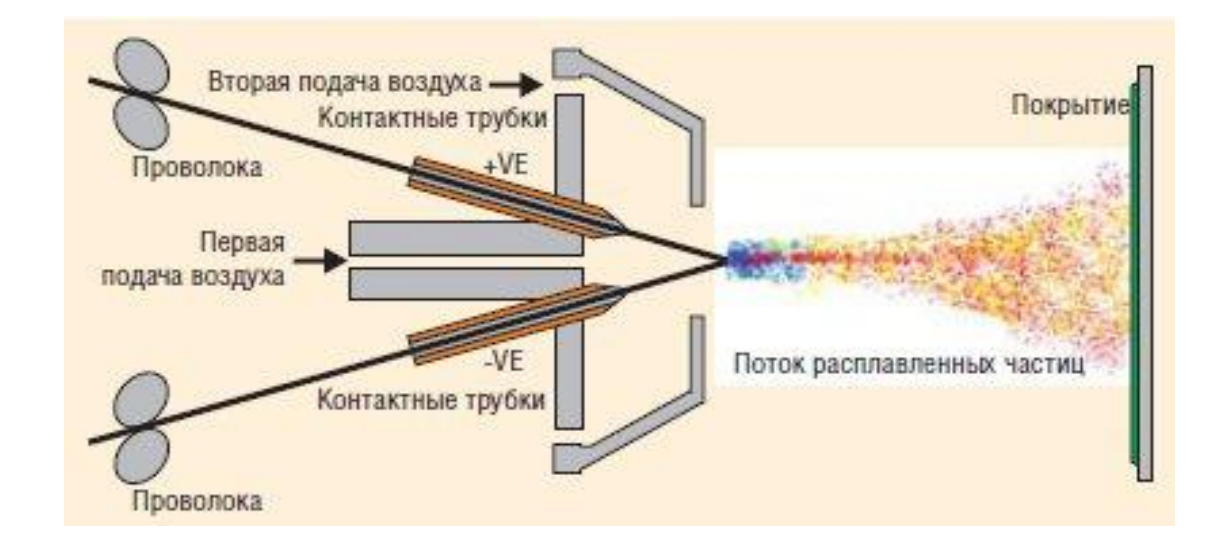

### **Экономическая оценка**

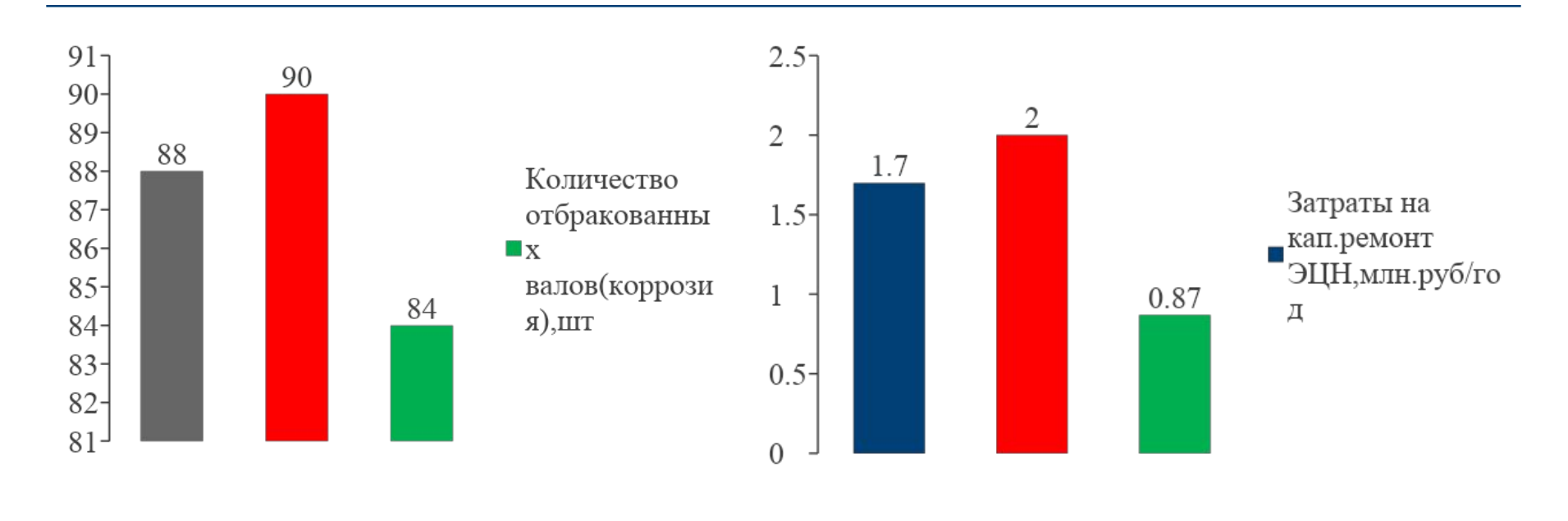

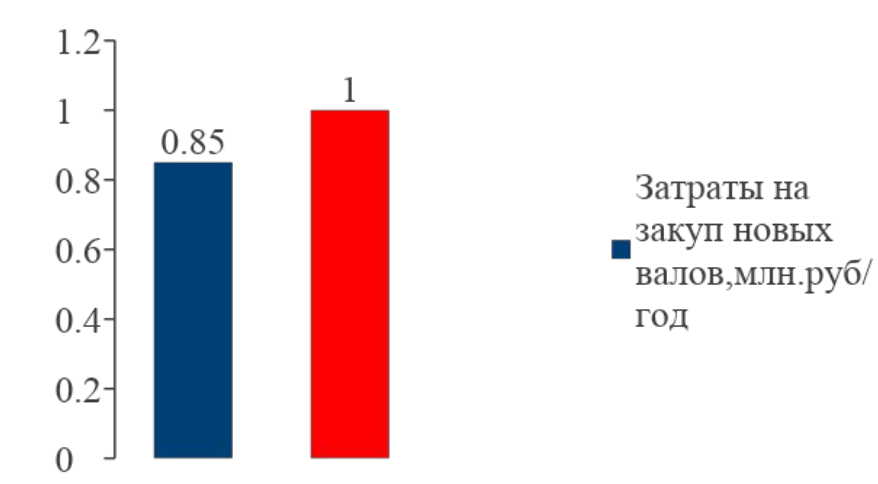

## Рекомендации по выбору защиты вала насоса

Классификация наиболее распространенных на российском рынке видов защитных покрытий УЭЦН

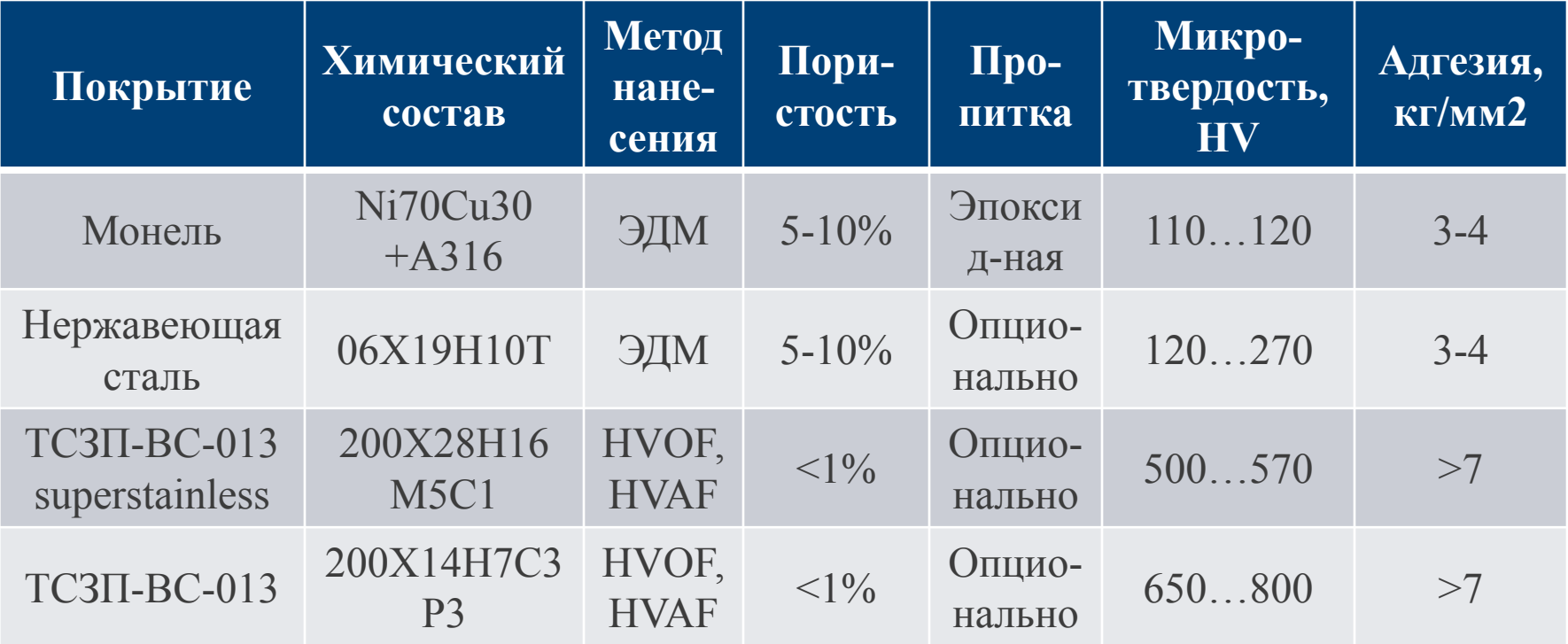

# **Заключение**

В своей научно исследовательской работе мы рассмотрели различные способы восстановления вала ЭЦН:

- сварка;
- наплавка;
- напыление.

Разработали рекомендации по защите поверхности вала ЭЦН

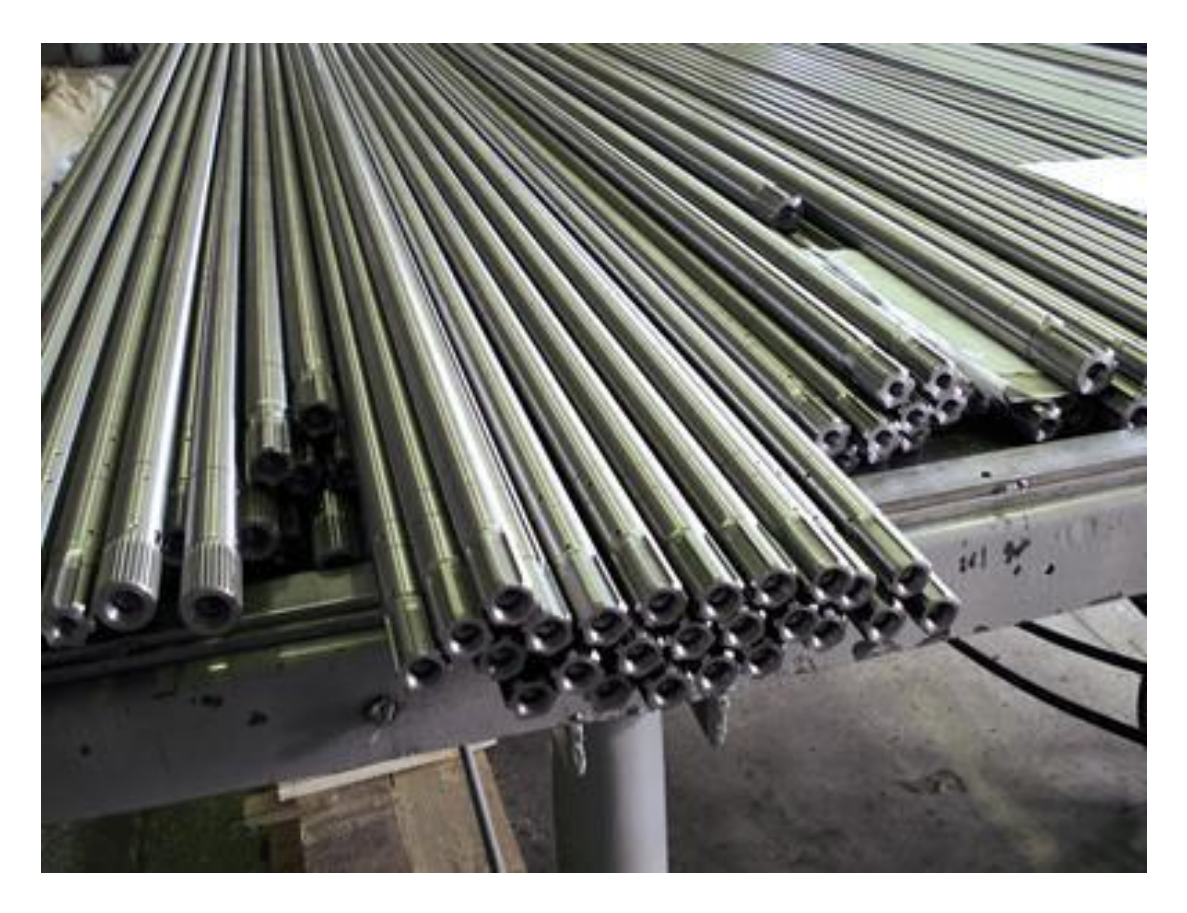

#### **Афанасьев Антон Игоревич**

ГБПОУ ЯНАО «Муравленковский многопрофильный колледж» Toxa826.ru@mail.ru

#### **Кравченко Алексей Юрьевич, научный руководитель** ГБПОУ ЯНАО «Муравленковский многопрофильный колледж» kravchenkoalex80@mail.ru

**Яроцкая Алла Алексеевна, научный руководитель** ГБПОУ ЯНАО «Муравленковский многопрофильный колледж» alla.yarotskaya@gmail.com